## **Get Started!**

## LapeerSchools.nutrislice.com

Go to LapeerSchools.nutrislice.com OR navigate from the Food Service Page of the Lapeer Community School's website.

If you prefer to use your smartphone, download the Nutrislice app from Google Play for Androids or the App Store for iPhones.

| Lunch     |                  |     |                  |   |                  |     |                  |      |                  |                                                                     |
|-----------|------------------|-----|------------------|---|------------------|-----|------------------|------|------------------|---------------------------------------------------------------------|
| All Menus |                  | Bre | eakfast          |   | Lunc             | h   |                  | Dinr | ner              |                                                                     |
| Weekly -  |                  |     |                  |   | DEC 1            | - 7 |                  |      |                  |                                                                     |
| 01 Sun    | 02 Mon           |     | 03 Tue           |   | 04 Wed           |     | 05 Thu           |      | 06 Fri           |                                                                     |
| Soups +   | Entrees          | +   | Entrees          | ÷ | Entrees          | ÷   | Entrees          | ÷    | Entrees          | • Vegetable Soup                                                    |
| Sides +   | Grill            | ÷   | Grill            | ÷ | Grill            | ÷   | Grill            | +    | Grill            | Hearty soup with potatoes, carrots, white beans, tomatoes and kale. |
|           | Daily<br>Special | ÷   | Daily<br>Special | ÷ | Daily<br>Special | ÷   | Daily<br>Special | ÷    | Daily<br>Special | (+<br>Mik Wheat Soy                                                 |
|           | 0                | +   | Soups            | + | Soups            | ÷   | Soups            | +    | Soups            | Serving Size: 4oz<br>Calories: 111                                  |
|           | Soups            |     |                  |   |                  |     |                  |      |                  |                                                                     |

## Using the Website

- 1. Go to the URL listed above.
- 2. Click View Menus
- 3. Select Grade level, school and then the menu you want to see.
- 4. View the current day's menu, or skip to a future date.
- 5. Select a food to find its description and photo, filter by allergens, print the menu and so much more!

## Using the App

- 1. Find your district.
- 2. Find your school.
- 3. Select your menu.
- 4. View the current day's menu, or skip to a future date
- 5. Select a food to find its description and photo, filter by allergens, print the menu and so much more!

#### **Questions? Contact Joanne VanHouten D.D.S@ (810) 538-1649.**

# Apply for free or reduced-price meals today!

Our priority is the health and well-being of all students, so they can succeed in the classroom and beyond. Free or reduced-price meals, available to students who qualify, can help; especially as many families may have experienced a recent change in financial circumstances. Check out answers to frequently asked questions about free or reduced-price school meals below and apply today!

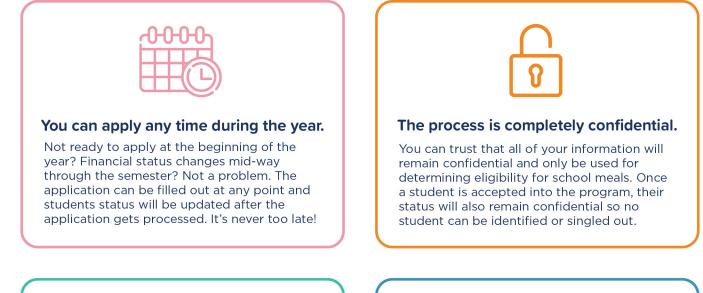

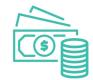

#### You'll save time and money!

The application only take a few minutes to complete and is completely free. If you qualify, your student could be eligible for free or reduced-price school meals. No need to spend money on lunch boxes or bagged lunch!

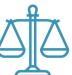

#### All students regardless of program status are offered the same nutritious meal options to choose from.

The price of the meal is the ONLY thing that is reduced, all students are offered the same nutritious meal options to choose from.

#### For more information please visit <u>https://www.fns.usda.gov/nslp</u>

In accordance with Federal civil rights law and U.S. Department of Agriculture (USDA) civil rights regulations and policies, the USDA, its Agencies, office, and employees, and institutions participating in or administering USDA programs are prohibited from discriminating based on race, color, national origin, sex, disability, age, or reprisal or retaliation from prior civil rights activity in any program or activity conducted or funded by USDA. Personas with disabilities who require alternative means of communication from program information (e.g. Braille, large print, audiotape, American Sign Language, etc.), should contact the Agency (State or local) where they applied for benefits. Individuals who are deaf, hard of hearing or have speech disabilities may contact USDA through the Federal Relay Service at (800) 877-8339. Additionally, program information may be made available in languages other than English. To file a program complaint of discrimination, complete the USDA Program Discrimination Complaint Form, (AD-3027) found online at: http://www.ascr. usda.gov/complaint\_filing\_cust.html, and at any USDA office, or write a letter addressed to USDA by (1) Mail: U.S. Department of Agriculture; Office of the Assistant Secretary for Civil Rights; 1400 Independence Avenue, SW; Washington, D.C. 20250-9410; (2) Fax: (22) 690-7442; or (3) E-mail; program.intake@usda.gov. This institution is an equal opportunity provider.

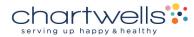